## **Image Component Library - Feature #123**

## **Move image-inprinting stuff to ICLCore into an extra header**

2012-11-03 22:40 - Christof Elbrechter

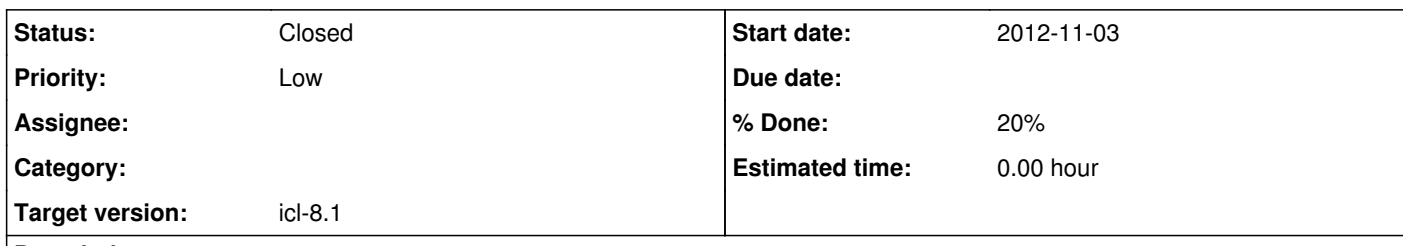

**Description**

Here, we could also allow for visualizing VisualizationDescription instances we could try to support all image depths Perhaps, we can get rid of the font-function that needs Qt for font rendering and use a single font, whose metrics and caracters are stored in the file

## **History**

**#1 - 2013-02-14 11:09 - Christof Elbrechter**

*- Priority changed from Normal to Low*

*- Target version changed from icl-8.0 to icl-8.1*

*- % Done changed from 0 to 20*

## **#2 - 2017-11-22 22:14 - Alexander Neumann**

*- Status changed from New to Closed*